**Curso de programación JDBC y JPA**

### **Objetivos**

- Desarrollo de aplicaciones de gestión y mantenimiento de bases de datos utilizando JDBC
- Aprender la ejecución de sentencias básicas y procedimientos almacenados por medio de JDBC
- Desarrollo de aplicaciones de gestión y mantenimiento de bases de datos utilizando JPA.
- Aprender el uso de entidades, herencia, consultas y transacciones en JPA.
- Lograr que el ealumno se desenvuelva en situaciones de programación que requieren un manejo básico de JDBC y JPA, a través de la resolución de supuestos y problemas prácticos.

# **Presentación de la actividad formativa**

Esta acción formativa se imparte con una **metodología puramente práctica**, con el propósito de que el alumno pueda conocer, desde el inicio y a través de supuestos prácticos, el lenguaje de programación JDBC y JPA.

El Curso de Programación JDBC y JPA permite al alumno aprender a desarrollar aplicaciones que se puedan integrar con bases de datos para su gestión utilizando el API JPA y JDBC.

En el mundo laboral, la práctica totalidad de las aplicaciones empresariales utilizan de forma habitual las bases de datos. En Java esta integración se realiza utilizando las APIs que el alumno conocerá en este curso, de manera que se convierte en fundamental y esencial para los alumnos que deseen desarrollador su actividad en el ámbito del desarrollo y la programación en la que JAVA sea el lenguaje preferente

**¡Es hora de aprender y empezar a usarlo de forma natural!**

## FÓRMATE EN JDBC y JPA CON ACADEMIA ABAMAR, PORQUE…

**¡¡CREAMOS VALOR, ALZAMOS TU FUTURO**

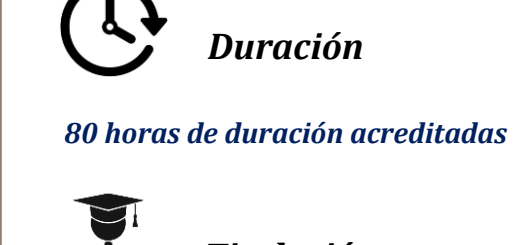

*Titulación*

*Diploma acreditativo de la superación del curso*

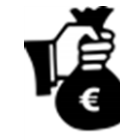

*Precio*

*Consultar precios y descuentos disponibles en la web*

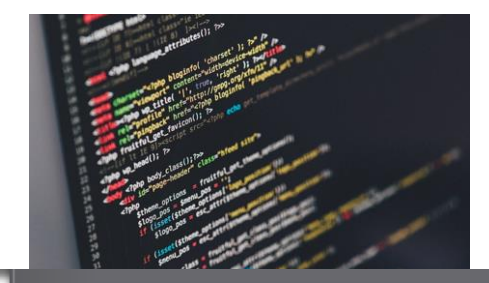

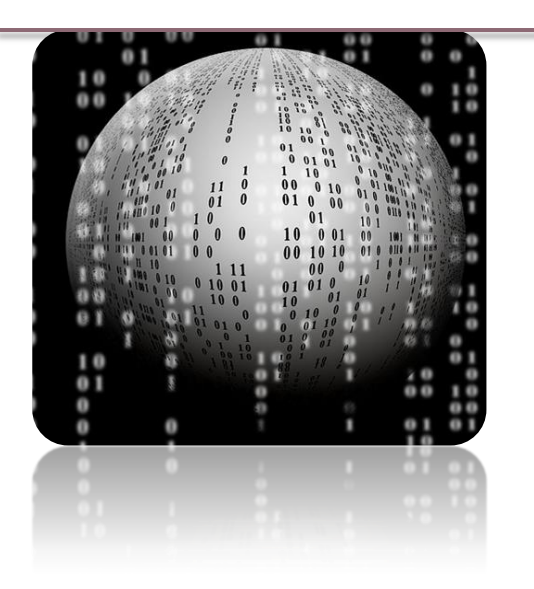

### **Destinatarios**

Se enfoca y destina esencialmente…

…A estudiantes de grados y carreras relacionadas con la programación, interesados en aprender los conceptos básicos e intermedios de la programación en JDBC y JPA y sus funcionalidades en la integración con otros lenguajes.

…A cualquier perfil profesional que desee o requiera refrescar sus conocimeinto sobre JDBC y JPA para la ejecución de proyectos que requieren programación.

# **¡Tú Formación,**

# **¡Nuestro Objetivo!**

### **Metodología de trabajo**

Esta actividad formativa se desarrolla completamente en la modalidad on line (e-learning), pudiendo el alumno gestionar su propio tiempo, ya que el acceso a la plataforma se puede efectuar en cualquier momento. **A través de esta plataforma se sigue una metodología que promueve la combinación de teoría y práctica continua**.

Podrá encontrar material teórico elaborado por los consultores expertos, test de seguimiento, clases prácticas a través de vídeos creados y actividades y ejemplos complementarios para fijación de los conocimientos que se van impartiendo en el transcurso de la formación.

**"JDBC y JPA son lenguajes de programación esenciales para el desarrollo de aplicaciones empresariales. En este curso aprenderemos su integración con otros esenciales, como Java "**

#### **El equipo docente**

El equipo docente estará a disposición del alumnado, a través de e-mail y teléfono, recibiendo siempre contestación en un plazo no superior a 24 horas. Gracias a su amplia experiencia y formación podrán resolver las dudas y asesorar para que el proceso sea plenamente exitoso y cumpla las expectativas del alumno. **¡Nadie indiferente!**

#### **Materiales de trabajo**

El elemento principal del sistema de formación elearning es la **plataforma de la academia**, donde se gestionan los contenidos, las prácticas y se permite la interactuación entre docentes y alumnos (a través de foros, mensajería instantánea, vídeos, etc.).

**Test de seguimiento**, para cada módulo didáctico y que permitirán evaluar la adquisición de conocimientos y premisas esenciales del curso.

**Materiales y supuestos prácticos**, que servirán como guía y ejemplos útiles para el alumno. Estos materiales plantearán actividades prácticas para introducir enseñar al alumno las funcionalidades de los lenguajes JDBC y JPA.

#### **Evaluación**

La evaluación de esta actividad formativa se realizará considerando dos partes:

- Test y actividades prácticas ubicadas en la plataforma, existentes para cada unidad didáctica. **30% de la nota final**
	- Trabajo o proyecto práctico del curso, que será planteado por el equipo docente, y que

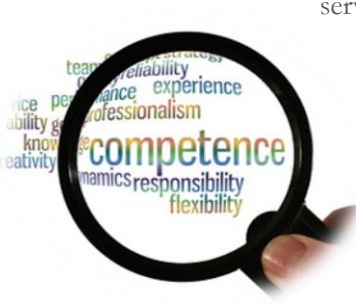

servirá para afianzar los conocimientos adquiridos a lo largo de la formación. Este trabajo se elaborará bajo pautas específicas. **70% de la nota final**

### **Programa formativo**

**Módulo 1 – Acceso a bases de datos JDBC**

- 1. Introducción
- 2. Definición de JDBC
- 3. Drivers de bases de datos
- 4. Establecer una conexión contra la base de datos
- 5. Visualizar esquemas y metadata
- 6. SQL: select, update, delete, order by, group by y joins de tablas
- 7. El api JDBC
- 8. Consultar datos en JAVA
- 9. Actualizar datos en JAVA
- 10. Eliminar datos en JAVA
- 11. Ejecutar consultas y manipular usando statement y resultset
- 12. Consultas preparadas y preparestatement
- 13. Manejo de sqlexception
- 14. Ejecución de procedimientos almacenados y callablestatement
- 15. Paso y devolución de parámetros en procedimientos almacenados

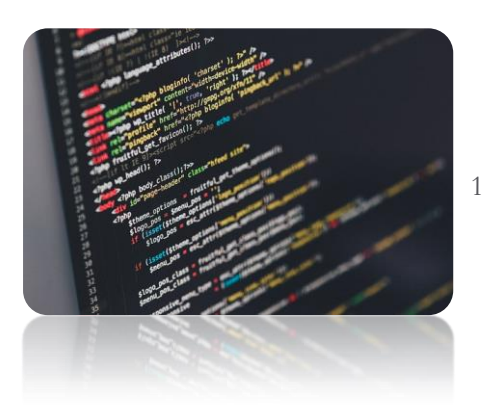

17. Tipos de transacciones 18. Ejecutar transacciones en JDBC 19. Commit y rollback de transacciones 20. Definición de pool de conexiones 21. Uso de pool de conexiones 22. Ejercicios

16. Definición de transacciones

#### **Módulo 2 – JPA entidades**

- 1. Introducción
- 2. Instalación del proveedor jpa
- 3. Entidades jpa @entity, @id
- 4. Entidades jpa @table, @column
- 5. Estructura de una aplicación jpa
- 6. Claves primarias estrategias de generación de claves primarias
- 7. Estrategia de generación auto
- 8. Estrategia de generación table
- 9. Estrategia de generación sequence
- 10. Claves primarias compuestas @idclass
- 11. Claves primarias compuestas @embeddable
- 12. @basic, fetchtype, @temporal, @lob, @enumerated
- 13. @secondarytable
- 14. Objetos java como propiedades de la entidad
- 15. Ejercicios

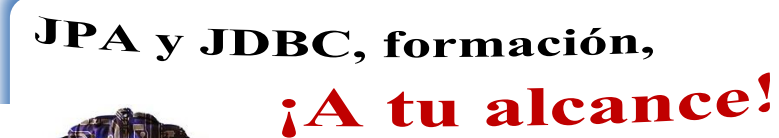

#### **Módulo 3 – JPA Relaciones**

- 1. Introducción
- 2. Definición de los tipos de relaciones entre entidades
- 3. Relación uno a uno unidireccional @OneToOne
- 4. @JoinColumn y @PrimaryKeyJoinColumn
- 5. Resultados de mapeos en la base de datos
- 6. Relación uno a uno bidireccional y mappedBy
- 7. Relación uno a muchos unidireccional @OneToMany
- 8. Uso de tipos Collection
- 9. @JoinTable
- 10. Relación muchos a uno unidireccional @ManyToOne
- 11. Relación uno a muchos bidireccional
- 12. Relación muchos a muchos bidireccional @ManyToMany
- 13. Relación muchos a muchos unidireccional
- 14. @OrderBy
- 15. Excepciones Lazy
- 16. Operaciones en cascada

#### **Módulo 4 – JPA Herencia**

- 1. Introducción
- 2. Definición de los tipos de herencia
- 3. @Inheritance
- 4. Herencia tabla única, @DiscriminatorColumn y @DiscriminatorValue
- 5. Herencia tabla por clase
- 6. Herencia tabla por subclase
- 7. Uso de otras anotaciones @PrimaryKeyJoinColumn y @MappedSuperclass
- 8. Ejercicios

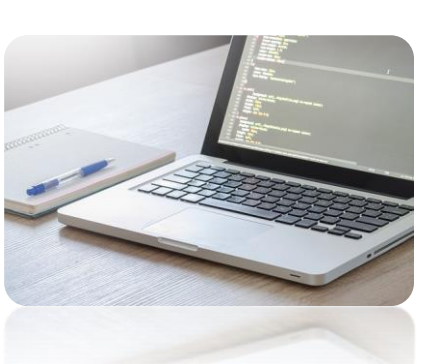

#### **Módulo 5 – JPA – Consultas y EJB-QL**

- 1. Introducción
- 2. Definición del lenguaje EJB-QL
- 3. Crear y ejecutar consultas
- 4. Consultas con parámetros
- 5. Parámetros de tipo fecha
- 6. Restricciones en las consultas
- 7. El FlushMode
- 8. Palabras reservadas
- 9. Acceso a una entidad total
- 10. Acceso a propiedades de una entidad
- 11. Acceso a colecciones
- 12. El uso de la palabra IN
- 13. Uso de constructuros dentro de una consulta
- 14. El operador INNER JOIN
- 15. El operador LEFT JOIN
- 16. El operador LEFT OUTER JOIN
- 17. Uso de JOIN FETCH y LAZY
- 18. Clausula WHERE
- 19. Uso de BETWEEN, de IS NULL, de IS EMPTY y de MEMBER OF
- 20. Funciones predefinidas
- 21. Manejo de fechas
- 22. Agrupaciones en las consultas HAVING y GROUP BY
- 23. Subconsultas y ALL, ANY, SOME
- 24. Actualizaciones en bloque
- 25. Consultas nativas
- 26. Consultas nombradas
- 27. Ejercicios

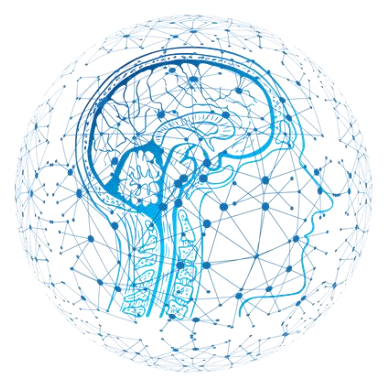

# **¡ABAMAR, TU ACADEMIA DE FORMACIÓN!** CREAMOS VALOR, ALZAMOS TU FUTURO

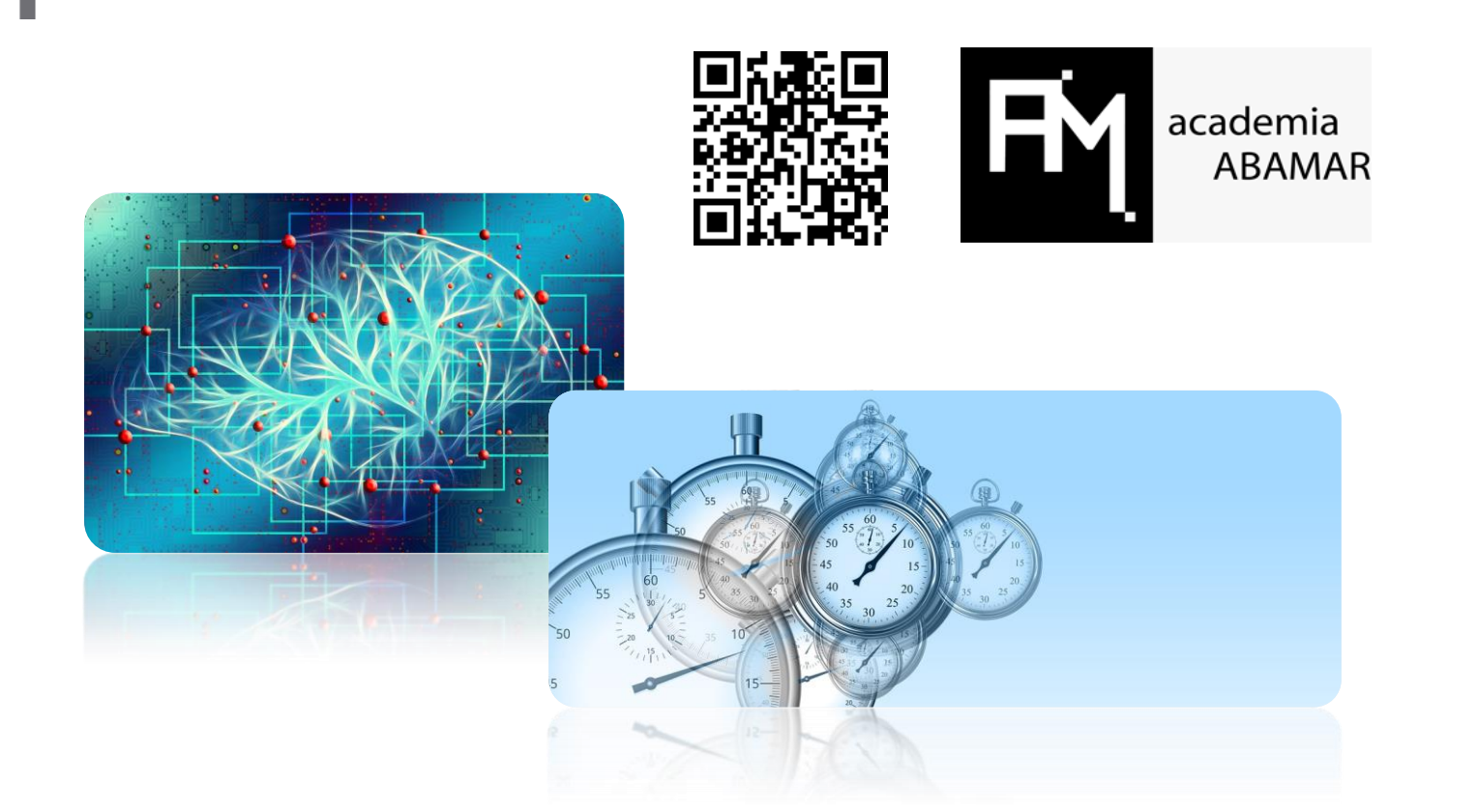

# TIEMPO PARA TI... ¡Tiempo para aprender JDBC y JPA!

*¡BONIFICA TU CURSO A TRAVÉS DE FUNDAE!*

**Si eres trabajador en activo, consúltanos para poder bonificar este curso en los seguros sociales. ¡Te asesoramos al respecto!**

**[www.academiaabamar.es](http://www.academiaabamar.es/)**

**[info@academiaabamar.es](mailto:info@academiaabamar.es)**